# **Foreman - Bug #32423**

# **VM UUID error after upgrading to 2.4.0**

04/26/2021 08:13 PM - Santiago Ruiz

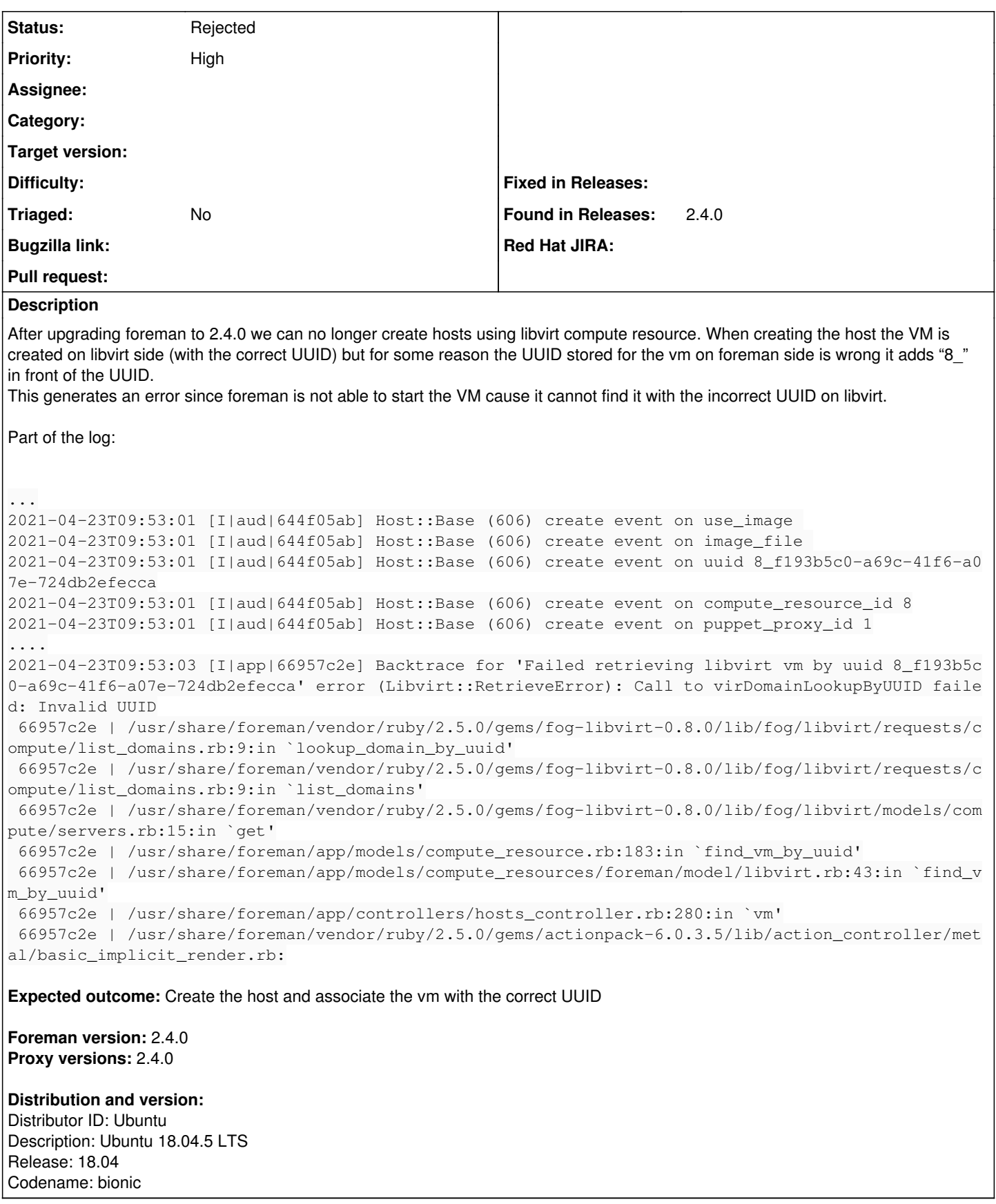

## **History**

**#1 - 04/27/2021 07:56 AM - Lukas Zapletal**

Hello, I have just tested both 2.4 and nightly and I have no problems, it works just fine and there is no ID\_ prefix on my uuids.

I suggest you to take this to our Discourse forum for faster response time. My first question would be - any plugins? Lets continue there tho.

#### **#2 - 04/27/2021 03:15 PM - Santiago Ruiz**

Lukas Zapletal wrote:

Hello, I have just tested both 2.4 and nightly and I have no problems, it works just fine and there is no ID\_ prefix on my uuids.

I suggest you to take this to our Discourse forum for faster response time. My first question would be - any plugins? Lets continue there tho.

Hi Lukas,

you are right the issue is caused by the ruby-foreman-fog-proxmox plugin. I removed it and the issue went away, will go ahead and submit a ticket on their github page.

Thanks for the support!

### **#3 - 04/28/2021 05:59 AM - Lukas Zapletal**

*- Status changed from New to Closed*

Can you paste the issue link in here for the record please? Thanks.

#### **#4 - 04/28/2021 09:15 AM - Tomer Brisker**

*- Status changed from Closed to Rejected*

issue is in proxmox plugin: [https://github.com/theforeman/foreman\\_fog\\_proxmox/issues/197](https://github.com/theforeman/foreman_fog_proxmox/issues/197)